<span id="page-0-2"></span>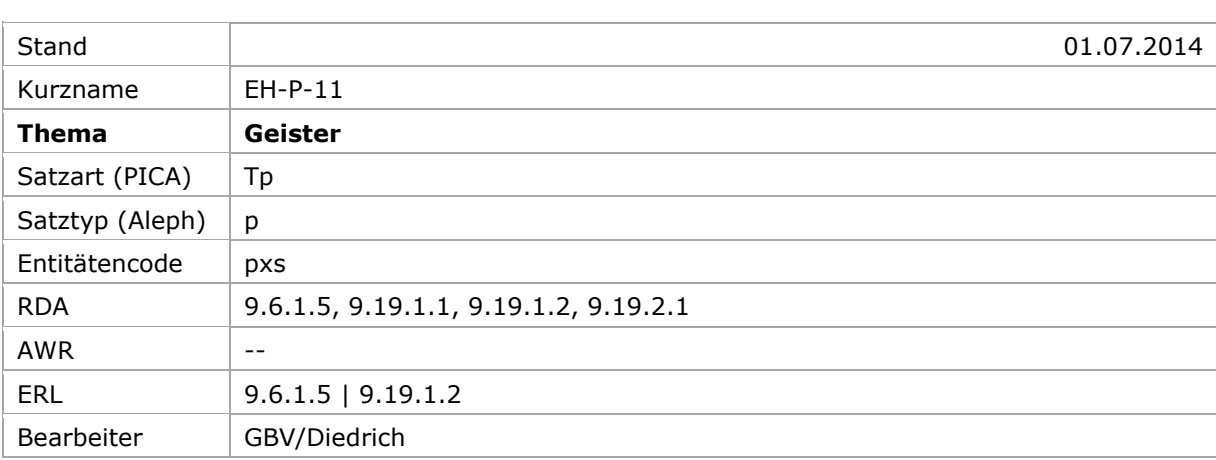

[Allgemein](#page-0-0) | [Bevorzugter Name](#page-0-1) | [Abweichende Namen](#page-1-0) | [Sonstige identifizierende Merkmale](#page-1-1) | [Altdaten](#page-2-0) | [Beispiel](#page-2-1)

# <span id="page-0-0"></span>Allgemein

Geister<sup>1</sup> werden nach den allgemeinen RDA-Regeln für die Behandlung von Personen in Kap. 9 erfasst. Darüber hinaus wird nach RDA 9.6.1.5 für Geister immer die Kennzeichnung "Geist" erfasst, unabhängig davon, ob sie zur Unterscheidung von gleichnamigen Personen notwendig ist.

 $<sup>1</sup>$  [nach oben](#page-0-2)</sup>

## <span id="page-0-1"></span>Bevorzugter Name und normierter Sucheinstieg

Verwenden Sie als Grundlage für den normierten Sucheinstieg bei Geistern den bevorzugten Namen für die Person gemäß RDA [9.2.2](http://access.rdatoolkit.org/rdachp9-de_rda9-822.html) und fügen Sie die Kennzeichnung "Geist" hinzu.

Wenn für die Bildung des Sucheinstiegs die Ergänzung weiterer Titel oder sonstiger zur Person gehörender Kennzeichnungen gemäß RDA [9.19.1.2](http://access.rdatoolkit.org/rdachp9-de_rda9-5569.html) notwendig sind, wird die Kennzeichnung "Geist" immer als letztes Element des normierten Sucheinstiegs angegeben.

Beispiele:

-

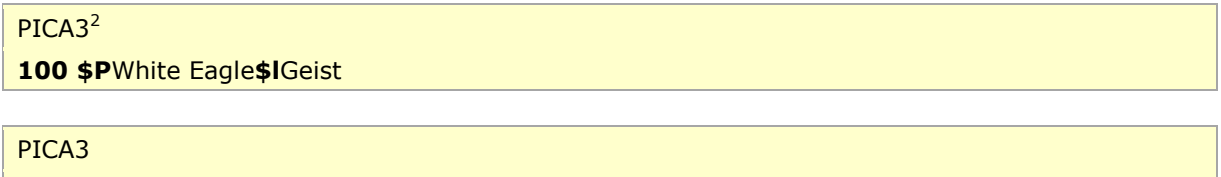

**100 \$P**Lukas**\$l**Heiliger, Geist

<sup>1</sup> Übernatürliche Wesen, die als Autoren in der Formalerschließung auftreten.

<sup>&</sup>lt;sup>2</sup> Die Darstellung der PICA-Beispiele entspricht der Erfassung in der WinIBW.

## Aleph $3$

**100 \$P** White Eagle **\$c** Geist

## Aleph

**100 \$P** Lukas **\$c** Heiliger, Geist

[nach oben](#page-0-2)

# <span id="page-1-0"></span>Abweichende Namen und zusätzliche Sucheinstiege

Fügen Sie bei Geistern auch bei zusätzlichen Sucheinstiegen die Kennzeichnung "Geist" zum abweichenden Namen hinzu.

Beispiel:

Aleph

PICA3 **400** Máximo, Maria**\$l**Geist

**400 \$P** Máximo, Maria **\$c** Geist

[nach oben](#page-0-2)

#### <span id="page-1-1"></span>Sonstige identifizierende Merkmale

Eine Beziehung zur realen Person, durch die das Geistwesen spricht, kann in Feld 500 erfasst werden. Die Gattungsbezeichnung "Übernatürliches Wesen" wird als Beziehung in Feld 550 erfasst und in \$4 mit "obin" als instantieller Oberbegriff codiert.

Beispiel:

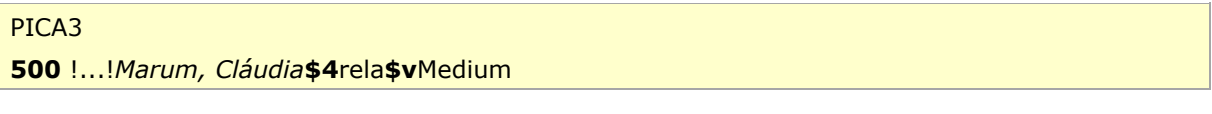

PICA3

**550** !...!*Übernatürliches Wesen***\$4**obin

Aleph

**500 \$p** Marum, Cláudia **\$4** rela **\$v** Medium **\$9** (DE-588)...

Aleph

-

**550 \$s** Übernatürliches Wesen **\$4** obin **\$9** (DE-588)…

[nach oben](#page-0-2)

<sup>3</sup> Die Aleph-Beispiele werden zur besseren Übersicht mit Spatien vor und nach den Unterfeldern dargestellt. Dies entspricht *nicht* der tatsächlichen Erfassung; zur Erfassung werden im Aleph-System Satzschablonen verwendet.

#### <span id="page-2-0"></span>Umgang mit Altdaten

Zum Umgang mit Altdaten vgl. [Altdatenkonzept.](https://wiki.dnb.de/download/attachments/90411323/Altdatenkonzept_GND-RDA.pdf)

[nach oben](#page-0-2)

<span id="page-2-1"></span>Beispiel

PICA3 **005** Tp3 http://d-nb.info/gnd/103529219X **008** pxs **011** f gnd/103529219X **\$P**Schellida**\$l**Geist **\$P**Espírito Schellida !...!*Coelho, Eliana Machado***\$4**rela**\$v**Medium !...!*Übernatürliches Wesen***\$4**obin **\$b**Geistwesen, spricht durch das brasilian. Medium Eliana Machado Coelho

Aleph

**001 \$a** (DE-588)103529219X **093 \$a** pxs **095 \$a** 3 **097 \$a** p **098 \$a** f **100 \$P** Schellida **\$c** Geist **400 \$P** Espírito Schellida **500 \$p** Coelho, Eliana Machado **\$4** rela **\$v** Medium **\$9** (DE-588)… **550 \$s** Übernatürliches Wesen **\$4** obin **\$9** (DE-588)… **678 \$b** Geistwesen, spricht durch das brasilian. Medium Eliana Machado Coelho

[nach oben](#page-0-2)